## **2024** ! )

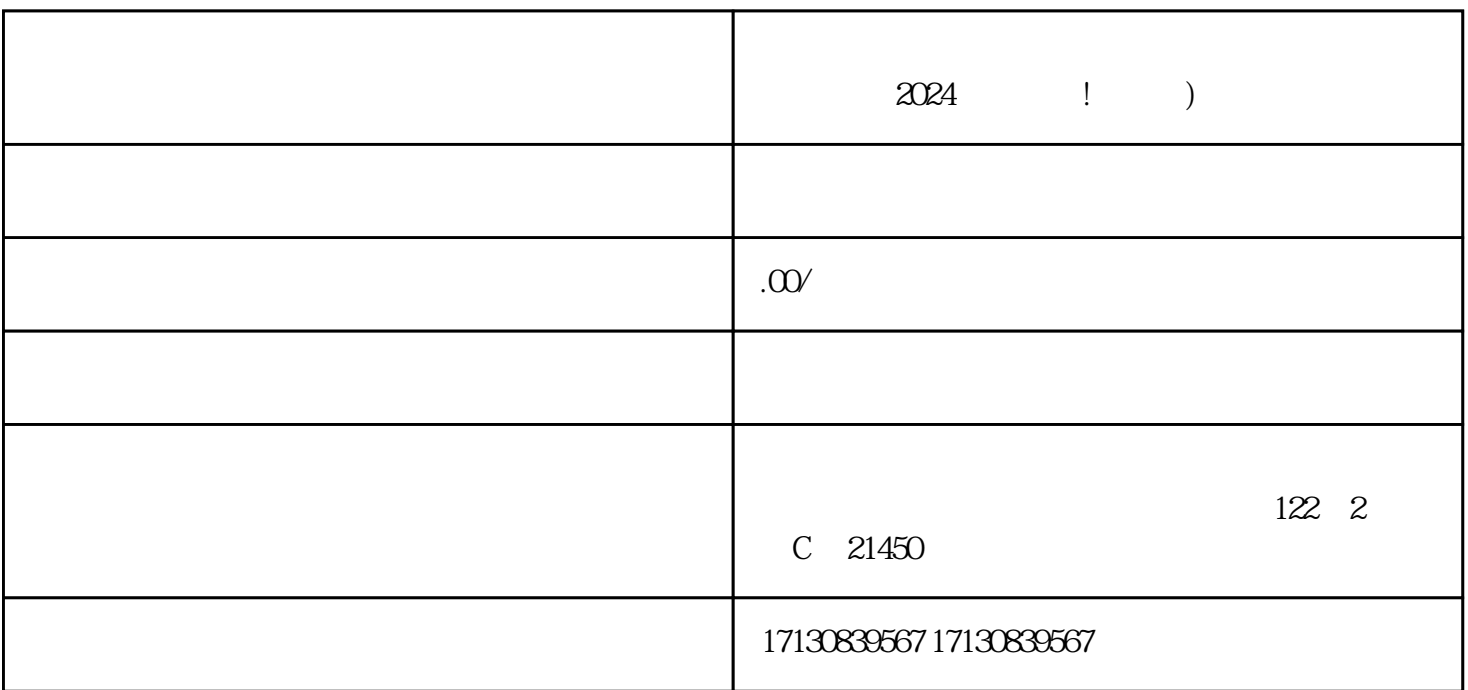

 $2024$  ! )

 $V$ 

1.注册抖音账号

 $\mathbf{2}$ 

 $3$ 

 $V$  and  $V$ quanwei

 $V$ 

 $V$ 

除了抖音蓝V和抖音小黄车,商家还可以尝试其他报白方法,如代言人推广、合作活动等。不同的报白

抖音蓝V认证是商家入驻抖音平台后的重要举措,代表商家的正规性和quanwei性。申请抖音蓝V认证需

1.商品照片

 $3$ 

 $\overline{4}$ 

2.抖音小黄车报白

3.其他报白方法

2.产品描述

 $1.$  V

 $V$  $V$  $V$ 

 $\rm V$  $V$  $V$